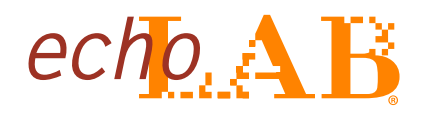

**Data Sheet** 

echolMAGE-IS Capture

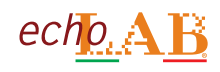

## **echoIMAGE-IS Capture**

## **echoIMAGE-IS Capture professional imaging software application**

**> User-friendly interface, complete camera parameter control, advanced image processing functions, live and still image measurements provided for highly efficient workflow**

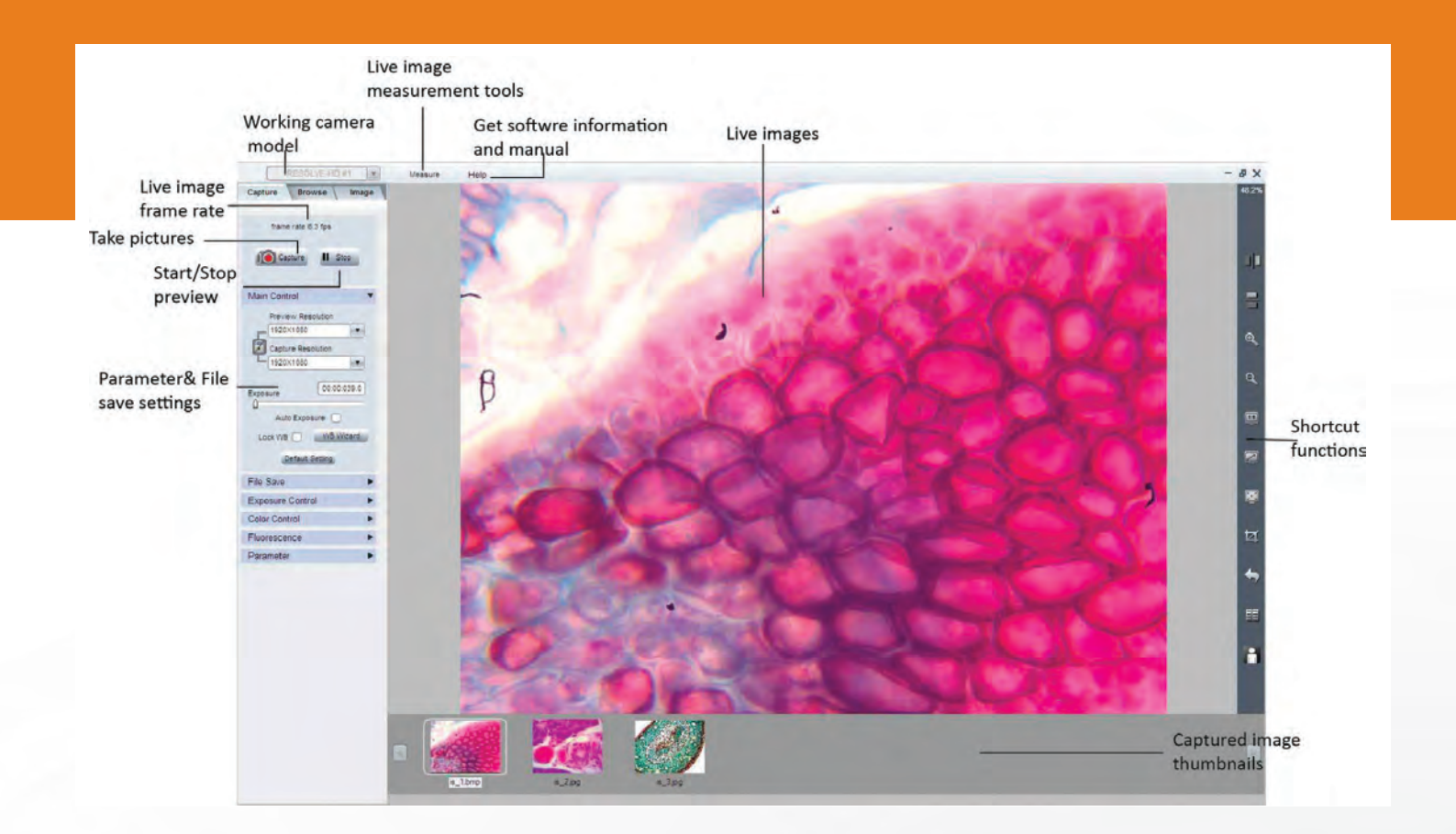

#### **echoIMAGE-IS Capture provides the full control of echoCAM:**

- **> Exposure time**
- **> Color control, red, green and blue channels**
- **> Gain setting to adjust the image brightness**
- **> White balance**
- **> Saturation**

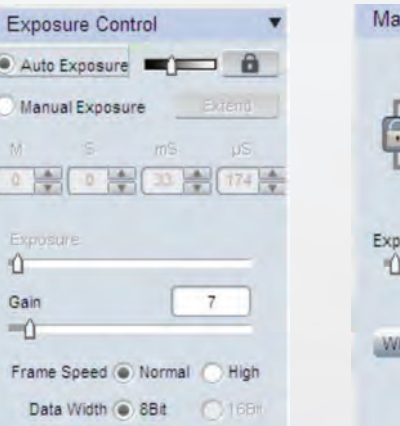

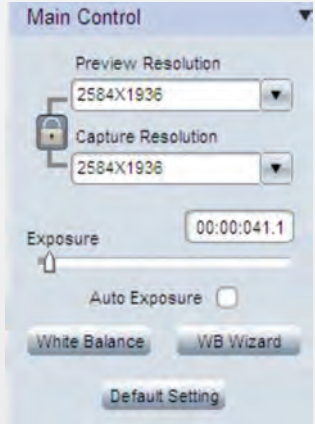

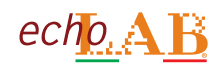

# **echoIMAGE-IS Capture**

**echoIMAGE-IS Capture different measure processes features**

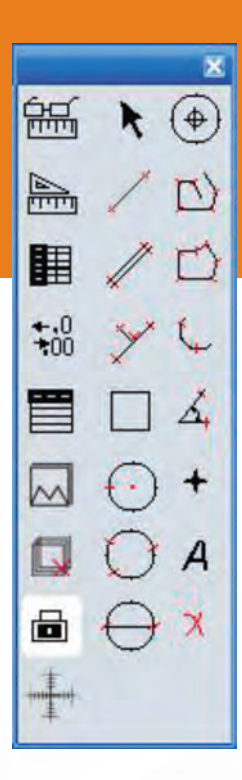

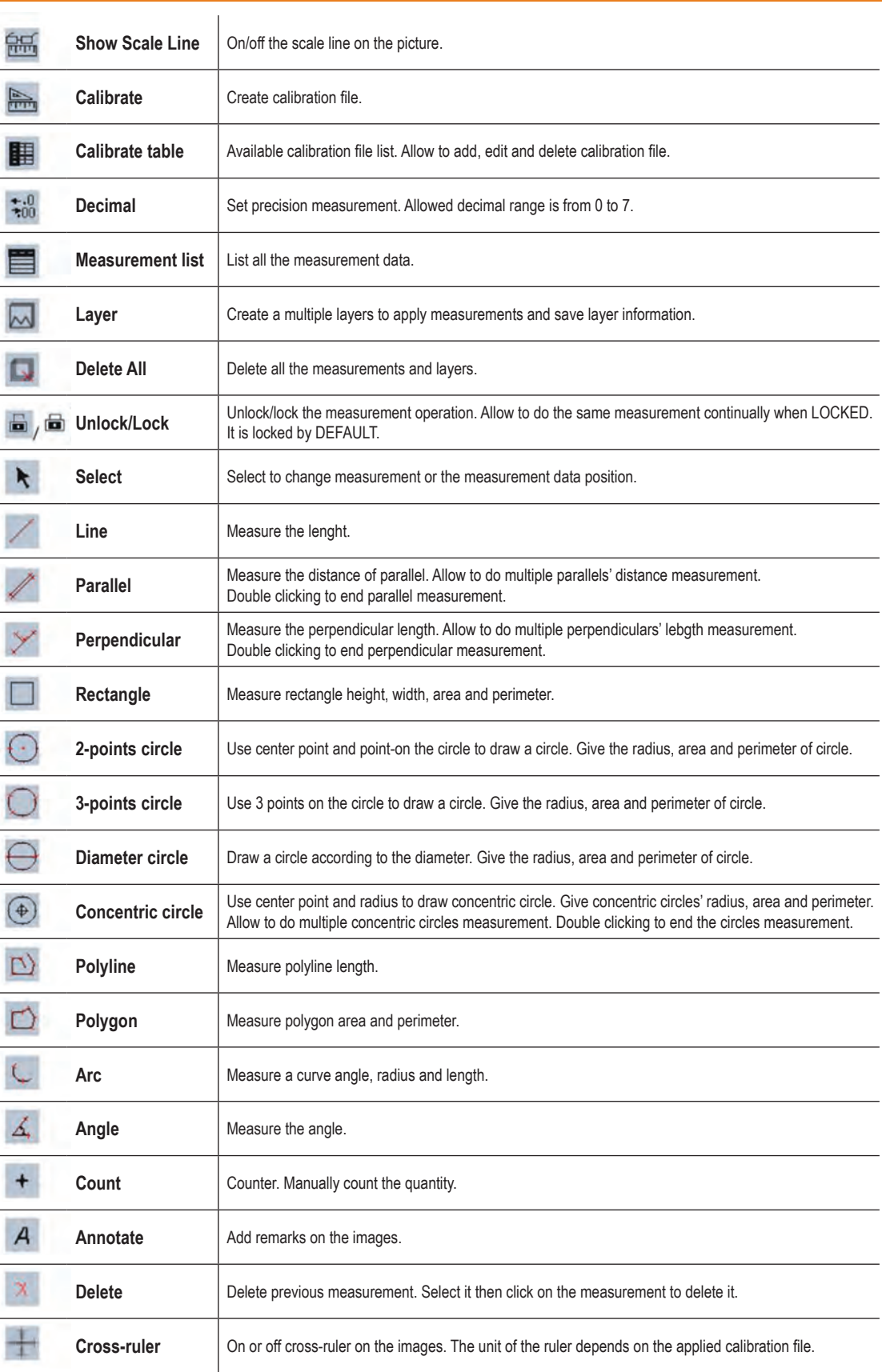

## **Analysis software and cameras**

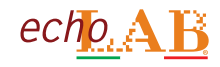

## **echoIMAGE-IS Capture**

#### **Image Processing**

- **> Advanced image processing functions integrated into echoIMAGE-IS Capture including:**
	- **fluorescence**
	- **combination, - high dynamic range**
	- **focus stacking**
	- **- image stitching**

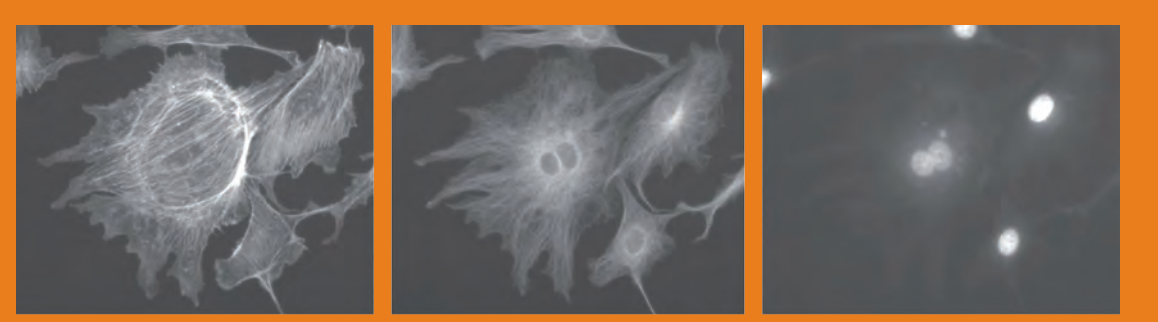

**Original images**

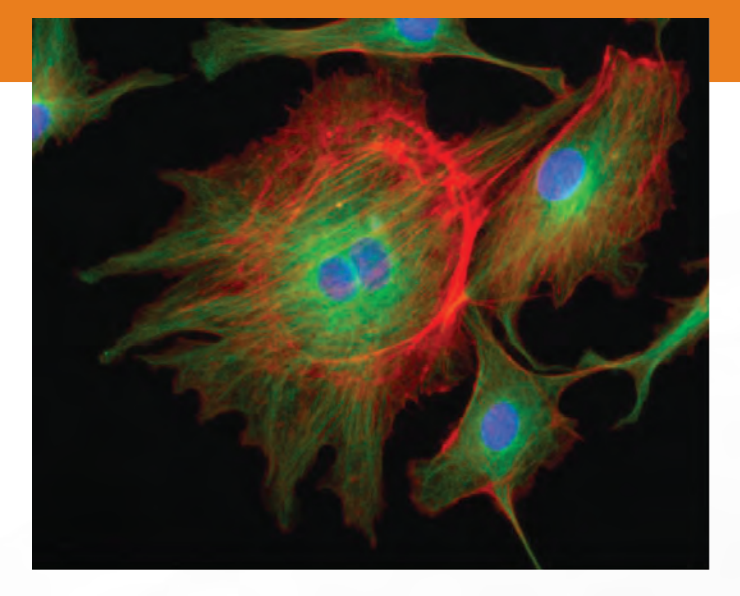

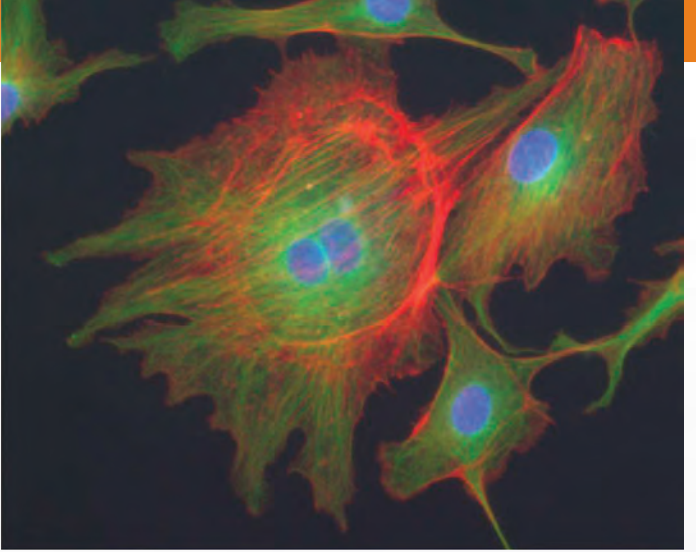

**Combined image with optimization Combined image without optimization**

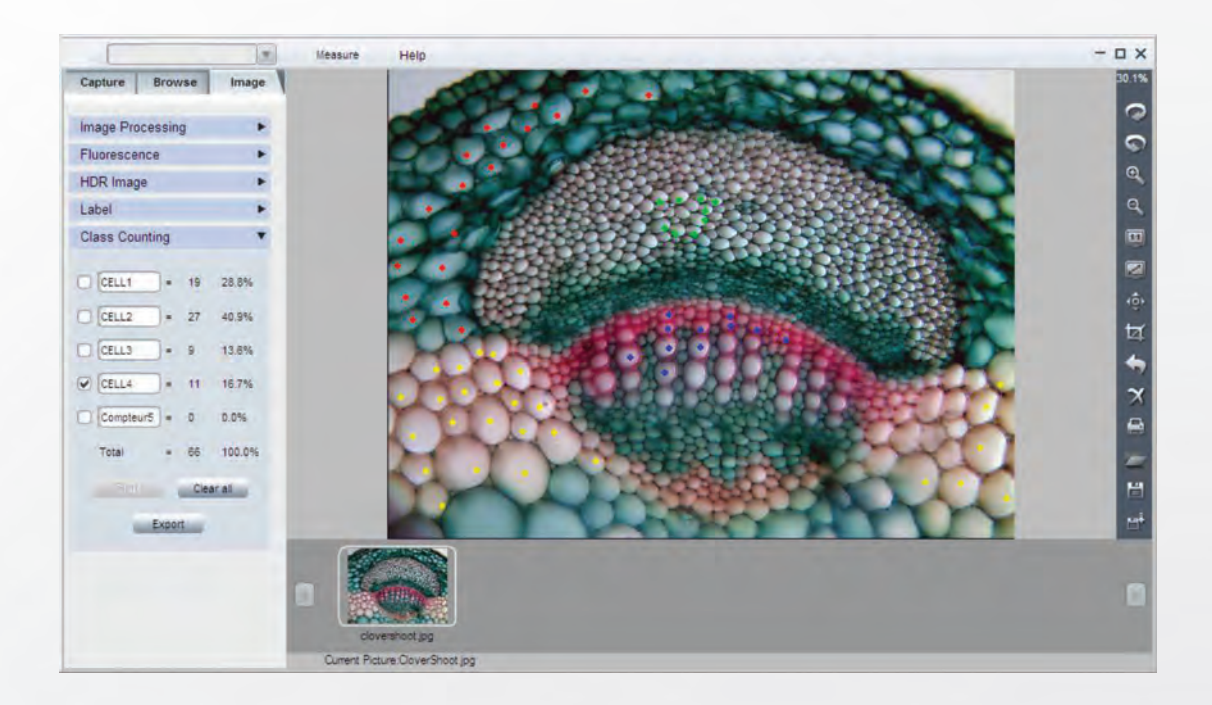

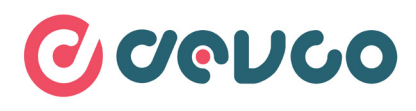

### **DEVCO S.r.l.**

Via Marzabotto, 59 20037 Paderno Dugnano (MI) Tel +39 0283591153 - Fax. +39 0295441300 www.devcosrl.it - e-mail: info@devcosrl.it

www.echo-lab.it